#### **[Startseite](https://hilfe.gadsys.de/asyshilfe/doku.php?id=start)**

# **Fachliche Hilfe zu bestimmten Masken**

Die nachfolgende Aufstellung enthält die Masken entsprechend ihrer Position im Navigationsbaum. **Je nach der für Sie geltenden Rechtevergabe kann Ihr Navigationsbaum weniger Einträge aufweisen!**

### **Nachweisverfahren**

#### **Entsorgungsnachweis (übergreifende Suche)**

[Entsorgungsnachweis](https://hilfe.gadsys.de/asyshilfe/doku.php?id=a7fach:ugs:en)

#### **Entsorgungsnachweis Grundverfahren**

- [Entsorgungsnachweis Grundverfahren](https://hilfe.gadsys.de/asyshilfe/doku.php?id=a7fach:nwv:eng)
	- [Prüfergebnis](https://hilfe.gadsys.de/asyshilfe/doku.php?id=a7fach:nwv:engpre)
	- [Nummer 4. BImSchV](https://hilfe.gadsys.de/asyshilfe/doku.php?id=a7fach:nwv:engbim)
	- [Eingangsbestätigung Mangel, Hinweis](https://hilfe.gadsys.de/asyshilfe/doku.php?id=a7fach:nwv:engmng)
	- [Behördliche Bestätigung Nebenbestimmung](https://hilfe.gadsys.de/asyshilfe/doku.php?id=a7fach:nwv:engnbs)
	- [Behördliche Bestätigung Begründung](https://hilfe.gadsys.de/asyshilfe/doku.php?id=a7fach:nwv:engbgr)
	- [Bevollmächtigter](https://hilfe.gadsys.de/asyshilfe/doku.php?id=a7fach:nwv:engbev)
	- [Transportart](https://hilfe.gadsys.de/asyshilfe/doku.php?id=a7fach:nwv:engtra)
	- [Vorgang & Arbeitsschritt](https://hilfe.gadsys.de/asyshilfe/doku.php?id=a7fach:nwv:engvg)
	- [Dokument](https://hilfe.gadsys.de/asyshilfe/doku.php?id=a7fach:nwv:engdok)
	- [Detailangabe](https://hilfe.gadsys.de/asyshilfe/doku.php?id=a7fach:nwv:engdet)
	- [Layer](https://hilfe.gadsys.de/asyshilfe/doku.php?id=a7fach:nwv:englay)
	- [Zugangsdaten](https://hilfe.gadsys.de/asyshilfe/doku.php?id=a7fach:nwv:engzks)

#### **Entsorgungsnachweis privilegiertes Verfahren**

- [Entsorgungsnachweis privilegiertes Verfahren](https://hilfe.gadsys.de/asyshilfe/doku.php?id=a7fach:nwv:enp)
	- [Prüfergebnis](https://hilfe.gadsys.de/asyshilfe/doku.php?id=a7fach:nwv:enppre)
	- o Nummer 4. BlmSchV
	- [Nachforderung Mangel, Hinweis](https://hilfe.gadsys.de/asyshilfe/doku.php?id=a7fach:nwv:enpnfg)
	- [Behördliche Anordnung Nebenbestimmung](https://hilfe.gadsys.de/asyshilfe/doku.php?id=a7fach:nwv:enpnbs)
	- [Behördliche Anordnung Begründung](https://hilfe.gadsys.de/asyshilfe/doku.php?id=a7fach:nwv:enpbgr)
	- [Bevollmächtigter](https://hilfe.gadsys.de/asyshilfe/doku.php?id=a7fach:nwv:enpbev)
	- [Transportart](https://hilfe.gadsys.de/asyshilfe/doku.php?id=a7fach:nwv:enptra)
	- [Vorgang & Arbeitsschritt](https://hilfe.gadsys.de/asyshilfe/doku.php?id=a7fach:nwv:enpvg)
	- [Dokument](https://hilfe.gadsys.de/asyshilfe/doku.php?id=a7fach:nwv:enpdok)
	- [Detailangabe](https://hilfe.gadsys.de/asyshilfe/doku.php?id=a7fach:nwv:enpdet)
	- [Layer](https://hilfe.gadsys.de/asyshilfe/doku.php?id=a7fach:nwv:enplay)
	- [Zugangsdaten](https://hilfe.gadsys.de/asyshilfe/doku.php?id=a7fach:nwv:enpzks)

#### **Sammelentsorgungsnachweis (übergreifende Suche)**

• [Sammelentsorgungsnachweis](https://hilfe.gadsys.de/asyshilfe/doku.php?id=a7fach:ugs:sn)

#### **Sammelentsorgungsnachweis Grundverfahren**

- [Sammelentsorgungsnachweis Grundverfahren](https://hilfe.gadsys.de/asyshilfe/doku.php?id=a7fach:nwv:sng)
	- [Prüfergebnis](https://hilfe.gadsys.de/asyshilfe/doku.php?id=a7fach:nwv:sngpre)
	- o [Kreis](https://hilfe.gadsys.de/asyshilfe/doku.php?id=a7fach:nwv:sngkre)
	- [Eingangsbestätigung Mangel, Hinweis](https://hilfe.gadsys.de/asyshilfe/doku.php?id=a7fach:nwv:sngmng)
	- [Behördliche Bestätigung Nebenbestimmung](https://hilfe.gadsys.de/asyshilfe/doku.php?id=a7fach:nwv:sngnbs)
	- [Behördliche Bestätigung Begründung](https://hilfe.gadsys.de/asyshilfe/doku.php?id=a7fach:nwv:sngbgr)
	- [Weiteres Behörden Sammelgebiet](https://hilfe.gadsys.de/asyshilfe/doku.php?id=a7fach:nwv:snggeb)
	- [Bevollmächtigter](https://hilfe.gadsys.de/asyshilfe/doku.php?id=a7fach:nwv:sngbev)
	- [Transportart](https://hilfe.gadsys.de/asyshilfe/doku.php?id=a7fach:nwv:sngtra)
	- [Vorgang & Arbeitsschritt](https://hilfe.gadsys.de/asyshilfe/doku.php?id=a7fach:nwv:sngvg)
	- [Dokument](https://hilfe.gadsys.de/asyshilfe/doku.php?id=a7fach:nwv:sngdok)
	- [Detailangabe](https://hilfe.gadsys.de/asyshilfe/doku.php?id=a7fach:nwv:sngdet)
	- [Layer](https://hilfe.gadsys.de/asyshilfe/doku.php?id=a7fach:nwv:snglay)
	- [Zugangsdaten](https://hilfe.gadsys.de/asyshilfe/doku.php?id=a7fach:nwv:sngzks)

#### **Sammelentsorgungsnachweis privilegiertes Verfahren**

- [Sammelentsorgungsnachweis privilegiertes Verfahren](https://hilfe.gadsys.de/asyshilfe/doku.php?id=a7fach:nwv:snp)
	- [Prüfergebnis](https://hilfe.gadsys.de/asyshilfe/doku.php?id=a7fach:nwv:snppre)
	- [Kreis](https://hilfe.gadsys.de/asyshilfe/doku.php?id=a7fach:nwv:snpkre)
	- [Nachforderung Mangel, Hinweis](https://hilfe.gadsys.de/asyshilfe/doku.php?id=a7fach:nwv:snpmng)
	- [Behördliche Anordnung Nebenbestimmung](https://hilfe.gadsys.de/asyshilfe/doku.php?id=a7fach:nwv:snpnbs)
	- [Behördliche Anordnung Begründung](https://hilfe.gadsys.de/asyshilfe/doku.php?id=a7fach:nwv:snpbgr)
	- [Weiteres Behörden Sammelgebiet](https://hilfe.gadsys.de/asyshilfe/doku.php?id=a7fach:nwv:snpgeb)
	- [Bevollmächtigter](https://hilfe.gadsys.de/asyshilfe/doku.php?id=a7fach:nwv:snpbev)
	- [Transportart](https://hilfe.gadsys.de/asyshilfe/doku.php?id=a7fach:nwv:snptra)
	- [Vorgang & Arbeitsschritt](https://hilfe.gadsys.de/asyshilfe/doku.php?id=a7fach:nwv:snpvg)
	- [Dokument](https://hilfe.gadsys.de/asyshilfe/doku.php?id=a7fach:nwv:snpdok)
	- [Detailangabe](https://hilfe.gadsys.de/asyshilfe/doku.php?id=a7fach:nwv:snpdet)
	- [Layer](https://hilfe.gadsys.de/asyshilfe/doku.php?id=a7fach:nwv:snplay)
	- [Zugangsdaten](https://hilfe.gadsys.de/asyshilfe/doku.php?id=a7fach:nwv:snpzks)

#### **Deklarationsanalyse**

- [Deklarationsanalyse](https://hilfe.gadsys.de/asyshilfe/doku.php?id=a7fach:nwv:dakpf)
	- [Prüfergebnis](https://hilfe.gadsys.de/asyshilfe/doku.php?id=a7fach:nwv:dapre)
	- o [Strukturierte Deklarationsanalyse](https://hilfe.gadsys.de/asyshilfe/doku.php?id=a7fach:nwv:dasda)
		- [Bestandteil](https://hilfe.gadsys.de/asyshilfe/doku.php?id=a7fach:nwv:datb)
		- [Analyseparameter](https://hilfe.gadsys.de/asyshilfe/doku.php?id=a7fach:nwv:dapar)
	- [Vorgang & Arbeitsschritt](https://hilfe.gadsys.de/asyshilfe/doku.php?id=a7fach:nwv:dasvg)
	- [Dokument](https://hilfe.gadsys.de/asyshilfe/doku.php?id=a7fach:nwv:dadok)
	- [Detailangabe](https://hilfe.gadsys.de/asyshilfe/doku.php?id=a7fach:nwv:dadet)

[Zugangsdaten](https://hilfe.gadsys.de/asyshilfe/doku.php?id=a7fach:nwv:dazks)

#### **Ergänzendes Formblatt**

- [Ergänzendes Formblatt](https://hilfe.gadsys.de/asyshilfe/doku.php?id=a7fach:nwv:egf)
	- [Prüfergebnis](https://hilfe.gadsys.de/asyshilfe/doku.php?id=a7fach:nwv:egfpre)
	- [Bundesland](https://hilfe.gadsys.de/asyshilfe/doku.php?id=a7fach:nwv:egfbl)
		- [Kreis](https://hilfe.gadsys.de/asyshilfe/doku.php?id=a7fach:nwv:egfkre)
	- [Vorgang & Arbeitsschritt](https://hilfe.gadsys.de/asyshilfe/doku.php?id=a7fach:nwv:egfvg)
	- [Dokument](https://hilfe.gadsys.de/asyshilfe/doku.php?id=a7fach:nwv:egfdok)
	- [Detailangabe](https://hilfe.gadsys.de/asyshilfe/doku.php?id=a7fach:nwv:egfdet)
	- [Zugangsdaten](https://hilfe.gadsys.de/asyshilfe/doku.php?id=a7fach:nwv:egfzks)

#### **Zuweisungsbescheid**

- [Zuweisungsbescheid](https://hilfe.gadsys.de/asyshilfe/doku.php?id=a7fach:nwv:agszwb)
	- [Prüfergebnis](https://hilfe.gadsys.de/asyshilfe/doku.php?id=a7fach:nwv:agspre)
	- [Bundesland](https://hilfe.gadsys.de/asyshilfe/doku.php?id=a7fach:nwv:agsbl)
		- [Kreis](https://hilfe.gadsys.de/asyshilfe/doku.php?id=a7fach:nwv:agskre)
	- [Nebenbestimmung](https://hilfe.gadsys.de/asyshilfe/doku.php?id=a7fach:nwv:agsnbs)
		- [Adressat](https://hilfe.gadsys.de/asyshilfe/doku.php?id=a7fach:nwv:agsnba)
	- [Begründung](https://hilfe.gadsys.de/asyshilfe/doku.php?id=a7fach:nwv:agsbgr)
	- [Hinweis](https://hilfe.gadsys.de/asyshilfe/doku.php?id=a7fach:nwv:agshnw)
		- [Adressat](https://hilfe.gadsys.de/asyshilfe/doku.php?id=a7fach:nwv:agshwa)
	- [Vorgang & Arbeitsschritt](https://hilfe.gadsys.de/asyshilfe/doku.php?id=a7fach:nwv:agsvg)
	- [Dokument](https://hilfe.gadsys.de/asyshilfe/doku.php?id=a7fach:nwv:agsdok)
	- [Detailangabe](https://hilfe.gadsys.de/asyshilfe/doku.php?id=a7fach:nwv:agsdet)
	- [Zugangsdaten](https://hilfe.gadsys.de/asyshilfe/doku.php?id=a7fach:nwv:agszks)

#### **Freistellung (alte Fassung)**

- [Freistellung \(alte Fassung\)](https://hilfe.gadsys.de/asyshilfe/doku.php?id=a7fach:nwv:fralt)
	- [Prüfergebnis](https://hilfe.gadsys.de/asyshilfe/doku.php?id=a7fach:nwv:frapre)
	- [Annahmeerklärung, Behördliche Freistellung](https://hilfe.gadsys.de/asyshilfe/doku.php?id=a7fach:nwv:aefralt)
		- [Abfall](https://hilfe.gadsys.de/asyshilfe/doku.php?id=a7fach:nwv:fraabf)
		- [Nebenbestimmung](https://hilfe.gadsys.de/asyshilfe/doku.php?id=a7fach:nwv:franbs)
		- [Begründung](https://hilfe.gadsys.de/asyshilfe/doku.php?id=a7fach:nwv:frabgr)

#### **Freistellung**

- [Freistellung](https://hilfe.gadsys.de/asyshilfe/doku.php?id=a7fach:nwv:frn)
	- [Prüfergebnis](https://hilfe.gadsys.de/asyshilfe/doku.php?id=a7fach:nwv:frnpre)
	- [Abfall](https://hilfe.gadsys.de/asyshilfe/doku.php?id=a7fach:nwv:frnabf)
	- [Nebenbestimmung](https://hilfe.gadsys.de/asyshilfe/doku.php?id=a7fach:nwv:frnnbs)
	- [Begründung](https://hilfe.gadsys.de/asyshilfe/doku.php?id=a7fach:nwv:frnbgr)
	- [Vorgang & Arbeitsschritt](https://hilfe.gadsys.de/asyshilfe/doku.php?id=a7fach:nwv:frnvg)
	- [Dokument](https://hilfe.gadsys.de/asyshilfe/doku.php?id=a7fach:nwv:frndok)
- [Detailangabe](https://hilfe.gadsys.de/asyshilfe/doku.php?id=a7fach:nwv:frndet)
- [Layer](https://hilfe.gadsys.de/asyshilfe/doku.php?id=a7fach:nwv:frnlay)
- [Zugangsdaten](https://hilfe.gadsys.de/asyshilfe/doku.php?id=a7fach:nwv:frnzks)

#### **Befreiung, Verpflichtung**

- [Befreiung, Verpflichtung](https://hilfe.gadsys.de/asyshilfe/doku.php?id=a7fach:nwv:bvf)
	- [Prüfergebnis](https://hilfe.gadsys.de/asyshilfe/doku.php?id=a7fach:nwv:bvfpre)
	- [Person](https://hilfe.gadsys.de/asyshilfe/doku.php?id=a7fach:nwv:bvfasp)
	- [Betrieb](https://hilfe.gadsys.de/asyshilfe/doku.php?id=a7fach:nwv:bvfbtr)
		- [Umfang](https://hilfe.gadsys.de/asyshilfe/doku.php?id=a7fach:nwv:bvfbtruf)
			- [Abfall](https://hilfe.gadsys.de/asyshilfe/doku.php?id=a7fach:nwv:bvfbtrufabf)
	- [Entsorgungsweg](https://hilfe.gadsys.de/asyshilfe/doku.php?id=a7fach:nwv:bvfesw)
		- [Abfall](https://hilfe.gadsys.de/asyshilfe/doku.php?id=a7fach:nwv:bvfeswabf)
		- [Erzeuger, Sammelgebiet](https://hilfe.gadsys.de/asyshilfe/doku.php?id=a7fach:nwv:bvfeswezg)
		- [Beförderer](https://hilfe.gadsys.de/asyshilfe/doku.php?id=a7fach:nwv:bvfeswbef)
		- [Umfang](https://hilfe.gadsys.de/asyshilfe/doku.php?id=a7fach:nwv:bvfeswuf)
	- [Nebenbestimmung](https://hilfe.gadsys.de/asyshilfe/doku.php?id=a7fach:nwv:bvfnbs)
	- [Begründung](https://hilfe.gadsys.de/asyshilfe/doku.php?id=a7fach:nwv:bvfbgr)
	- [Hinweis](https://hilfe.gadsys.de/asyshilfe/doku.php?id=a7fach:nwv:bvfhnw)
	- [Vorgang & Arbeitsschritt](https://hilfe.gadsys.de/asyshilfe/doku.php?id=a7fach:nwv:bvfvg)
	- [Dokument](https://hilfe.gadsys.de/asyshilfe/doku.php?id=a7fach:nwv:bvfdok)
	- [Detailangabe](https://hilfe.gadsys.de/asyshilfe/doku.php?id=a7fach:nwv:bvfdet)

#### **Begleitschein, Übernahmeschein, Mengenmeldung (übergreifende Suche)**

[Begleitschein, Übernahmeschein, Mengenmeldung](https://hilfe.gadsys.de/asyshilfe/doku.php?id=a7fach:ugs:bgs)

#### **Begleitschein**

- [Begleitschein](https://hilfe.gadsys.de/asyshilfe/doku.php?id=a7fach:nwv:bgs)
	- [Prüfergebnis](https://hilfe.gadsys.de/asyshilfe/doku.php?id=a7fach:nwv:bgspre)
	- [Übernahmescheinnummer](https://hilfe.gadsys.de/asyshilfe/doku.php?id=a7fach:nwv:bgsuns)
	- [Vorgang & Arbeitsschritt](https://hilfe.gadsys.de/asyshilfe/doku.php?id=a7fach:nwv:bgsvg)
	- [Dokument](https://hilfe.gadsys.de/asyshilfe/doku.php?id=a7fach:nwv:bgsdok)
	- [Detailangabe](https://hilfe.gadsys.de/asyshilfe/doku.php?id=a7fach:nwv:bgsdet)
	- [Layer](https://hilfe.gadsys.de/asyshilfe/doku.php?id=a7fach:nwv:bgslay)
	- [Zugangsdaten](https://hilfe.gadsys.de/asyshilfe/doku.php?id=a7fach:nwv:bgszks)

#### **Übernahmeschein**

- [Übernahmeschein](https://hilfe.gadsys.de/asyshilfe/doku.php?id=a7fach:nwv:uns)
	- [Prüfergebnis](https://hilfe.gadsys.de/asyshilfe/doku.php?id=a7fach:nwv:unspre)
	- [Vorgang & Arbeitsschritt](https://hilfe.gadsys.de/asyshilfe/doku.php?id=a7fach:nwv:unsvg)
	- [Dokument](https://hilfe.gadsys.de/asyshilfe/doku.php?id=a7fach:nwv:unsdok)
	- [Detailangabe](https://hilfe.gadsys.de/asyshilfe/doku.php?id=a7fach:nwv:unsdet)
	- [Layer](https://hilfe.gadsys.de/asyshilfe/doku.php?id=a7fach:nwv:unslay)

[Zugangsdaten](https://hilfe.gadsys.de/asyshilfe/doku.php?id=a7fach:nwv:unszks)

#### **Mengenmeldung**

- [Mengenmeldung](https://hilfe.gadsys.de/asyshilfe/doku.php?id=a7fach:nwv:mgm)
	- [Prüfergebnis](https://hilfe.gadsys.de/asyshilfe/doku.php?id=a7fach:nwv:mgmpre)
	- [Vorgang & Arbeitsschritt](https://hilfe.gadsys.de/asyshilfe/doku.php?id=a7fach:nwv:mgmvg)
	- [Dokument](https://hilfe.gadsys.de/asyshilfe/doku.php?id=a7fach:nwv:mgmdok)
	- [Detailangabe](https://hilfe.gadsys.de/asyshilfe/doku.php?id=a7fach:nwv:mgmdet)

### **Notifizierung**

#### **Notifizierungsformular**

- [Notifizierungsformular](https://hilfe.gadsys.de/asyshilfe/doku.php?id=a7fach:ntz:ntz)
	- [Prüfergebnis](https://hilfe.gadsys.de/asyshilfe/doku.php?id=a7fach:ntz:ntzpre)
	- [Exporteur, Notifizierender Kenner](https://hilfe.gadsys.de/asyshilfe/doku.php?id=a7fach:ntz:ntzexp)
	- [Importeur, Empfänger Kenner](https://hilfe.gadsys.de/asyshilfe/doku.php?id=a7fach:ntz:ntzimp)
	- [Verpackungsart](https://hilfe.gadsys.de/asyshilfe/doku.php?id=a7fach:ntz:ntzvpa)
	- [Transportunternehmen](https://hilfe.gadsys.de/asyshilfe/doku.php?id=a7fach:ntz:ntztrn)
		- [Kenner](https://hilfe.gadsys.de/asyshilfe/doku.php?id=a7fach:ntz:ntztrnkn)
		- [Transportart](https://hilfe.gadsys.de/asyshilfe/doku.php?id=a7fach:ntz:ntztrnta)
	- [Transportabschnitt](https://hilfe.gadsys.de/asyshilfe/doku.php?id=a7fach:ntz:ntztra)
	- [Abfallerzeuger](https://hilfe.gadsys.de/asyshilfe/doku.php?id=a7fach:ntz:ntzerz)
		- [Kenner](https://hilfe.gadsys.de/asyshilfe/doku.php?id=a7fach:ntz:ntzerzkn)
	- [Verwertungs-, Beseitigungsanlage Kenner](https://hilfe.gadsys.de/asyshilfe/doku.php?id=a7fach:ntz:ntzvbakn)
	- [Beseitigungs-, Verwertungsverfahren](https://hilfe.gadsys.de/asyshilfe/doku.php?id=a7fach:ntz:ntzrdv)
	- [Weiterer Entsorgungsweg Anlage](https://hilfe.gadsys.de/asyshilfe/doku.php?id=a7fach:ntz:ntzwganl)
		- [Kenner](https://hilfe.gadsys.de/asyshilfe/doku.php?id=a7fach:ntz:ntzwganlkn)
		- [Beseitigungs-, Verwertungsverfahren](https://hilfe.gadsys.de/asyshilfe/doku.php?id=a7fach:ntz:ntzwganlrd)
	- [Weiterer Entsorgungsweg](https://hilfe.gadsys.de/asyshilfe/doku.php?id=a7fach:ntz:ntzewg)
		- [Entsorgungsschritt](https://hilfe.gadsys.de/asyshilfe/doku.php?id=a7fach:ntz:ntzewgstp)
			- [Entsorgungsmenge](https://hilfe.gadsys.de/asyshilfe/doku.php?id=a7fach:ntz:ntzewgstpmng)
	- [Physikalische Eigenschaft](https://hilfe.gadsys.de/asyshilfe/doku.php?id=a7fach:ntz:ntzphy)
	- [Basel](https://hilfe.gadsys.de/asyshilfe/doku.php?id=a7fach:ntz:ntzbsl)
	- [OECD](https://hilfe.gadsys.de/asyshilfe/doku.php?id=a7fach:ntz:ntzoecd)
	- [AVV](https://hilfe.gadsys.de/asyshilfe/doku.php?id=a7fach:ntz:ntzavv)
	- [Nationaler, Sonstiger Code](https://hilfe.gadsys.de/asyshilfe/doku.php?id=a7fach:ntz:ntzncd)
	- [Y-Code](https://hilfe.gadsys.de/asyshilfe/doku.php?id=a7fach:ntz:ntzycd)
	- [H-Code](https://hilfe.gadsys.de/asyshilfe/doku.php?id=a7fach:ntz:ntzhcd)
	- [UN-Kennnummer](https://hilfe.gadsys.de/asyshilfe/doku.php?id=a7fach:ntz:ntzunc)
	- [Zollnummer](https://hilfe.gadsys.de/asyshilfe/doku.php?id=a7fach:ntz:ntzznr)
	- o [Staat, Zuständige Behörde](https://hilfe.gadsys.de/asyshilfe/doku.php?id=a7fach:ntz:ntzbeh)
	- [Bestätigung, Zustimmung, Widerruf](https://hilfe.gadsys.de/asyshilfe/doku.php?id=a7fach:ntz:ntzbzw)
		- [Nebenbestimmung](https://hilfe.gadsys.de/asyshilfe/doku.php?id=a7fach:ntz:ntzbzwnbs)
		- [Begründung](https://hilfe.gadsys.de/asyshilfe/doku.php?id=a7fach:ntz:ntzbzwbgr)
		- **[Hinweis](https://hilfe.gadsys.de/asyshilfe/doku.php?id=a7fach:ntz:ntzbzwhnw)**
	- [Beteiligungsbehörde](https://hilfe.gadsys.de/asyshilfe/doku.php?id=a7fach:ntz:ntzbbh)
- [Bevollmächtigter](https://hilfe.gadsys.de/asyshilfe/doku.php?id=a7fach:ntz:ntzbev)
- [Vorgang & Arbeitsschritt](https://hilfe.gadsys.de/asyshilfe/doku.php?id=a7fach:ntz:ntzvg)
- [Dokument](https://hilfe.gadsys.de/asyshilfe/doku.php?id=a7fach:ntz:ntzdok)
- [Detailangabe](https://hilfe.gadsys.de/asyshilfe/doku.php?id=a7fach:ntz:ntzdet)

#### **Begleitformular**

- [Begleitformular](https://hilfe.gadsys.de/asyshilfe/doku.php?id=a7fach:ntz:bgf)
	- [Prüfergebnis](https://hilfe.gadsys.de/asyshilfe/doku.php?id=a7fach:ntz:bgfpre)
	- [Exporteur, Notifizierender Kenner](https://hilfe.gadsys.de/asyshilfe/doku.php?id=a7fach:ntz:bgfexp)
	- [Importeur, Empfänger Kenner](https://hilfe.gadsys.de/asyshilfe/doku.php?id=a7fach:ntz:bgfimp)
	- [Verpackungsart](https://hilfe.gadsys.de/asyshilfe/doku.php?id=a7fach:ntz:bgfvpa)
	- [Transportunternehmen](https://hilfe.gadsys.de/asyshilfe/doku.php?id=a7fach:ntz:bgftrn)
		- [Kenner](https://hilfe.gadsys.de/asyshilfe/doku.php?id=a7fach:ntz:bgftrnkn)
		- [Transportart](https://hilfe.gadsys.de/asyshilfe/doku.php?id=a7fach:ntz:bgftrnta)
	- [Transportabschnitt](https://hilfe.gadsys.de/asyshilfe/doku.php?id=a7fach:ntz:bgftra)
		- [Kfz-Kennzeichen](https://hilfe.gadsys.de/asyshilfe/doku.php?id=a7fach:ntz:bgftrakfz)
	- [Abfallerzeuger](https://hilfe.gadsys.de/asyshilfe/doku.php?id=a7fach:ntz:bgferz)
		- [Kenner](https://hilfe.gadsys.de/asyshilfe/doku.php?id=a7fach:ntz:bgferzkn)
	- [Verwertungs-, Beseitigungsanlage Kenner](https://hilfe.gadsys.de/asyshilfe/doku.php?id=a7fach:ntz:bgfvba)
	- [Beseitigungs-, Verwertungsverfahren](https://hilfe.gadsys.de/asyshilfe/doku.php?id=a7fach:ntz:bgfrdv)
	- [Physikalische Eigenschaft](https://hilfe.gadsys.de/asyshilfe/doku.php?id=a7fach:ntz:bgfphy)
	- [Basel](https://hilfe.gadsys.de/asyshilfe/doku.php?id=a7fach:ntz:bgfbsl)
	- $\circ$  [OECD](https://hilfe.gadsys.de/asyshilfe/doku.php?id=a7fach:ntz:bgfoecd)
	- [AVV](https://hilfe.gadsys.de/asyshilfe/doku.php?id=a7fach:ntz:bgfavv)
	- [Nationaler, Sonstiger Code](https://hilfe.gadsys.de/asyshilfe/doku.php?id=a7fach:ntz:bgfncd)
	- [Y-Code](https://hilfe.gadsys.de/asyshilfe/doku.php?id=a7fach:ntz:bgfycd)
	- [H-Code](https://hilfe.gadsys.de/asyshilfe/doku.php?id=a7fach:ntz:bgfhcd)
	- [UN-Kennnummer](https://hilfe.gadsys.de/asyshilfe/doku.php?id=a7fach:ntz:bgfunc)
	- [Empfangsbestätigung Beseitigungs-, Verwertungsverfahren](https://hilfe.gadsys.de/asyshilfe/doku.php?id=a7fach:ntz:bgfemb)
	- [Zollnummer](https://hilfe.gadsys.de/asyshilfe/doku.php?id=a7fach:ntz:bgfznr)
	- [Zollstelle](https://hilfe.gadsys.de/asyshilfe/doku.php?id=a7fach:ntz:bgfcus)
	- [Vorgang & Arbeitsschritt](https://hilfe.gadsys.de/asyshilfe/doku.php?id=a7fach:ntz:bgfvg)
	- [Dokument](https://hilfe.gadsys.de/asyshilfe/doku.php?id=a7fach:ntz:bgfdok)
	- [Detailangabe](https://hilfe.gadsys.de/asyshilfe/doku.php?id=a7fach:ntz:bgfdet)

#### **Vorabzustimmung für Verwertungsanlage**

- [Vorabzustimmung für Verwertungsanlage](https://hilfe.gadsys.de/asyshilfe/doku.php?id=a7fach:ntz:vzv)
	- [Prüfergebnis](https://hilfe.gadsys.de/asyshilfe/doku.php?id=a7fach:ntz:vzvpre)
	- [Person](https://hilfe.gadsys.de/asyshilfe/doku.php?id=a7fach:ntz:vzvasp)
	- [Betrieb, Standort](https://hilfe.gadsys.de/asyshilfe/doku.php?id=a7fach:ntz:vzvbtr)
	- [Nebenbestimmung](https://hilfe.gadsys.de/asyshilfe/doku.php?id=a7fach:ntz:vzvnbs)
	- [Begründung](https://hilfe.gadsys.de/asyshilfe/doku.php?id=a7fach:ntz:vzvbgr)
	- [Hinweis](https://hilfe.gadsys.de/asyshilfe/doku.php?id=a7fach:ntz:vzvnhw)
	- [Abfall nach AVV](https://hilfe.gadsys.de/asyshilfe/doku.php?id=a7fach:ntz:vzvavv)
	- [Abfall nach OECD](https://hilfe.gadsys.de/asyshilfe/doku.php?id=a7fach:ntz:vzvoecd)
	- [Abfall nach Basel](https://hilfe.gadsys.de/asyshilfe/doku.php?id=a7fach:ntz:vzvbsl)
	- [Vorgang & Arbeitsschritt](https://hilfe.gadsys.de/asyshilfe/doku.php?id=a7fach:ntz:vzvvg)
- [Dokument](https://hilfe.gadsys.de/asyshilfe/doku.php?id=a7fach:ntz:vzvdok)
- [Detailangabe](https://hilfe.gadsys.de/asyshilfe/doku.php?id=a7fach:ntz:vzvdet)

### **Anzeigen und Erlaubnisse**

#### **Anzeige**

- [Anzeige](https://hilfe.gadsys.de/asyshilfe/doku.php?id=a7fach:aue:anz)
	- [Prüfergebnis](https://hilfe.gadsys.de/asyshilfe/doku.php?id=a7fach:aue:anzpre)
	- [Person](https://hilfe.gadsys.de/asyshilfe/doku.php?id=a7fach:aue:anzasp)
		- [Vorliegendes Dokument](https://hilfe.gadsys.de/asyshilfe/doku.php?id=a7fach:aue:anzaspdok)
	- [Nachforderung Mangel, Hinweis](https://hilfe.gadsys.de/asyshilfe/doku.php?id=a7fach:aue:anzmng)
	- [Eingangsbestätigung, Bescheid Nebenbestimmung](https://hilfe.gadsys.de/asyshilfe/doku.php?id=a7fach:aue:anznbs)
	- [Eingangsbestätigung, Bescheid Begründung](https://hilfe.gadsys.de/asyshilfe/doku.php?id=a7fach:aue:anzbgr)
	- [Eingangsbestätigung, Bescheid Hinweis](https://hilfe.gadsys.de/asyshilfe/doku.php?id=a7fach:aue:anzhnw)
	- [Abfall](https://hilfe.gadsys.de/asyshilfe/doku.php?id=a7fach:aue:anzabf)
	- [Vorgang & Arbeitsschritt](https://hilfe.gadsys.de/asyshilfe/doku.php?id=a7fach:aue:anzvg)
	- [Dokument](https://hilfe.gadsys.de/asyshilfe/doku.php?id=a7fach:aue:anzdok)
	- [Detailangabe](https://hilfe.gadsys.de/asyshilfe/doku.php?id=a7fach:aue:anzdet)

#### **Erlaubnis**

- [Erlaubnis](https://hilfe.gadsys.de/asyshilfe/doku.php?id=a7fach:aue:erl)
	- [Prüfergebnis](https://hilfe.gadsys.de/asyshilfe/doku.php?id=a7fach:aue:erlpre)
	- o [Person](https://hilfe.gadsys.de/asyshilfe/doku.php?id=a7fach:aue:erlasp)
		- [Vorliegendes Dokument](https://hilfe.gadsys.de/asyshilfe/doku.php?id=a7fach:aue:erlaspdok)
	- [Nachforderung Mangel, Hinweis](https://hilfe.gadsys.de/asyshilfe/doku.php?id=a7fach:aue:erlmng)
	- [Bescheid Nebenbestimmung](https://hilfe.gadsys.de/asyshilfe/doku.php?id=a7fach:aue:erlnbs)
	- [Bescheid Begründung](https://hilfe.gadsys.de/asyshilfe/doku.php?id=a7fach:aue:erlbgr)
	- [Bescheid Kostenentscheidung](https://hilfe.gadsys.de/asyshilfe/doku.php?id=a7fach:aue:erlkst)
	- [Bescheid Hinweis](https://hilfe.gadsys.de/asyshilfe/doku.php?id=a7fach:aue:erlhnw)
	- [Abfall](https://hilfe.gadsys.de/asyshilfe/doku.php?id=a7fach:aue:erlabf)
	- [Gebiet](https://hilfe.gadsys.de/asyshilfe/doku.php?id=a7fach:aue:erlgeb)
	- [Vorgang & Arbeitsschritt](https://hilfe.gadsys.de/asyshilfe/doku.php?id=a7fach:aue:erlvg)
	- [Dokument](https://hilfe.gadsys.de/asyshilfe/doku.php?id=a7fach:aue:erldok)
	- [Detailangabe](https://hilfe.gadsys.de/asyshilfe/doku.php?id=a7fach:aue:erldet)

### **Zertifizierung**

#### **Entsorgungsfachbetriebezertifikat**

- [Entsorgungsfachbetriebezertifikat](https://hilfe.gadsys.de/asyshilfe/doku.php?id=a7fach:zrt:ezn)
	- [Prüfergebnis](https://hilfe.gadsys.de/asyshilfe/doku.php?id=a7fach:zrt:eznpre)
	- [Person](https://hilfe.gadsys.de/asyshilfe/doku.php?id=a7fach:zrt:eznasp)
	- [Mangel, Hinweis](https://hilfe.gadsys.de/asyshilfe/doku.php?id=a7fach:zrt:eznmng)
	- [Zertifikatsanlage](https://hilfe.gadsys.de/asyshilfe/doku.php?id=a7fach:zrt:eznanl)
- [Person](https://hilfe.gadsys.de/asyshilfe/doku.php?id=a7fach:zrt:eznanlasp)
- [Abfall](https://hilfe.gadsys.de/asyshilfe/doku.php?id=a7fach:zrt:eznanlabf)
- [Behörde](https://hilfe.gadsys.de/asyshilfe/doku.php?id=a7fach:zrt:eznbeh)
- [Vorgang & Arbeitsschritt](https://hilfe.gadsys.de/asyshilfe/doku.php?id=a7fach:zrt:eznvg)
- [Dokument](https://hilfe.gadsys.de/asyshilfe/doku.php?id=a7fach:zrt:ezndok)
- [Detailangabe](https://hilfe.gadsys.de/asyshilfe/doku.php?id=a7fach:zrt:ezndet)

#### **Formblatt Benehmensangaben**

- [Formblatt Benehmensangaben](https://hilfe.gadsys.de/asyshilfe/doku.php?id=a7fach:zrt:fba)
	- [Prüfergebnis](https://hilfe.gadsys.de/asyshilfe/doku.php?id=a7fach:zrt:fbapre)
	- o [Person](https://hilfe.gadsys.de/asyshilfe/doku.php?id=a7fach:zrt:fbaasp)
	- [Mangel, Hinweis](https://hilfe.gadsys.de/asyshilfe/doku.php?id=a7fach:zrt:fbamng)
	- [Anlage zum Formblatt](https://hilfe.gadsys.de/asyshilfe/doku.php?id=a7fach:zrt:fbaanl)
		- [Person](https://hilfe.gadsys.de/asyshilfe/doku.php?id=a7fach:zrt:fbaanlasp)
		- [Abfall](https://hilfe.gadsys.de/asyshilfe/doku.php?id=a7fach:zrt:fbaanlabf)
	- [Behörde](https://hilfe.gadsys.de/asyshilfe/doku.php?id=a7fach:zrt:fbabeh)
	- [Vorgang & Arbeitsschritt](https://hilfe.gadsys.de/asyshilfe/doku.php?id=a7fach:zrt:fbavg)
	- [Dokument](https://hilfe.gadsys.de/asyshilfe/doku.php?id=a7fach:zrt:fbadok)
	- [Detailangabe](https://hilfe.gadsys.de/asyshilfe/doku.php?id=a7fach:zrt:fbadet)

#### **Zustimmung zu Überwachungsvertrag**

- [Zustimmung zu Überwachungsvertrag](https://hilfe.gadsys.de/asyshilfe/doku.php?id=a7fach:zrt:uwv)
	- [Prüfergebnis](https://hilfe.gadsys.de/asyshilfe/doku.php?id=a7fach:zrt:uwvpre)
	- o [Person](https://hilfe.gadsys.de/asyshilfe/doku.php?id=a7fach:zrt:uwvasp)
	- [Nebenbestimmung](https://hilfe.gadsys.de/asyshilfe/doku.php?id=a7fach:zrt:uwvnbs)
	- [Begründung](https://hilfe.gadsys.de/asyshilfe/doku.php?id=a7fach:zrt:uwvbgr)
	- [Hinweis](https://hilfe.gadsys.de/asyshilfe/doku.php?id=a7fach:zrt:uwvhnw)
	- o [Kostenentscheidung](https://hilfe.gadsys.de/asyshilfe/doku.php?id=a7fach:zrt:uwvkst)
	- [Vorgang & Arbeitsschritt](https://hilfe.gadsys.de/asyshilfe/doku.php?id=a7fach:zrt:uwvvg)
	- [Dokument](https://hilfe.gadsys.de/asyshilfe/doku.php?id=a7fach:zrt:uwvdok)
	- [Detailangabe](https://hilfe.gadsys.de/asyshilfe/doku.php?id=a7fach:zrt:uwvdet)

#### **Lehrgang**

- [Lehrgang](https://hilfe.gadsys.de/asyshilfe/doku.php?id=a7fach:zrt:lg)
	- [Prüfergebnis](https://hilfe.gadsys.de/asyshilfe/doku.php?id=a7fach:zrt:lgpre)
	- o [Person](https://hilfe.gadsys.de/asyshilfe/doku.php?id=a7fach:zrt:lgasp)
	- [Lehrgangsart](https://hilfe.gadsys.de/asyshilfe/doku.php?id=a7fach:zrt:lgtyp)
	- [Nebenbestimmung](https://hilfe.gadsys.de/asyshilfe/doku.php?id=a7fach:zrt:lgnbs)
	- [Begründung](https://hilfe.gadsys.de/asyshilfe/doku.php?id=a7fach:zrt:lgbgr)
	- [Hinweis](https://hilfe.gadsys.de/asyshilfe/doku.php?id=a7fach:zrt:lghnw)
	- ◎ [Kostenentscheidung](https://hilfe.gadsys.de/asyshilfe/doku.php?id=a7fach:zrt:lgkst)
	- [Vorgang & Arbeitsschritt](https://hilfe.gadsys.de/asyshilfe/doku.php?id=a7fach:zrt:lgvg)
	- [Dokument](https://hilfe.gadsys.de/asyshilfe/doku.php?id=a7fach:zrt:lgdok)
	- [Detailangabe](https://hilfe.gadsys.de/asyshilfe/doku.php?id=a7fach:zrt:lgdet)

#### **Bescheinigung gemäß AltfahrzeugV**

- [Bescheinigung gemäß AltfahrzeugV](https://hilfe.gadsys.de/asyshilfe/doku.php?id=a7fach:zrt:afz)
	- [Prüfergebnis](https://hilfe.gadsys.de/asyshilfe/doku.php?id=a7fach:zrt:afzpre)
	- [Person](https://hilfe.gadsys.de/asyshilfe/doku.php?id=a7fach:zrt:afzasp)
	- o [Standort](https://hilfe.gadsys.de/asyshilfe/doku.php?id=a7fach:zrt:afzbtr)
		- [Person](https://hilfe.gadsys.de/asyshilfe/doku.php?id=a7fach:zrt:afzbtrasp)
	- [Vorgang & Arbeitsschritt](https://hilfe.gadsys.de/asyshilfe/doku.php?id=a7fach:zrt:afzvg)
	- [Dokument](https://hilfe.gadsys.de/asyshilfe/doku.php?id=a7fach:zrt:afzdok)
	- [Detailangabe](https://hilfe.gadsys.de/asyshilfe/doku.php?id=a7fach:zrt:afzdet)

#### **EMAS-Zertifikat**

- [EMAS-Zertifikat](https://hilfe.gadsys.de/asyshilfe/doku.php?id=a7fach:zrt:ems)
	- [Prüfergebnis](https://hilfe.gadsys.de/asyshilfe/doku.php?id=a7fach:zrt:emspre)
	- [Person](https://hilfe.gadsys.de/asyshilfe/doku.php?id=a7fach:zrt:emsasp)
	- [Standort](https://hilfe.gadsys.de/asyshilfe/doku.php?id=a7fach:zrt:emsbtr)
	- [Abfall](https://hilfe.gadsys.de/asyshilfe/doku.php?id=a7fach:zrt:emsabf)
	- [Vorgang & Arbeitsschritt](https://hilfe.gadsys.de/asyshilfe/doku.php?id=a7fach:zrt:emsvg)
	- [Dokument](https://hilfe.gadsys.de/asyshilfe/doku.php?id=a7fach:zrt:emsdok)
	- [Detailangabe](https://hilfe.gadsys.de/asyshilfe/doku.php?id=a7fach:zrt:emsdet)

#### **Entsorgergemeinschaft**

- [Entsorgergemeinschaft](https://hilfe.gadsys.de/asyshilfe/doku.php?id=a7fach:zrt:esg)
	- [Weitere Adresse, Firma](https://hilfe.gadsys.de/asyshilfe/doku.php?id=a7fach:zrt:esgadr)
	- [Person](https://hilfe.gadsys.de/asyshilfe/doku.php?id=a7fach:zrt:esgasp)
	- [Mitglied](https://hilfe.gadsys.de/asyshilfe/doku.php?id=a7fach:zrt:esgmtg)
	- [Sachverständiger](https://hilfe.gadsys.de/asyshilfe/doku.php?id=a7fach:zrt:esgsvs)
	- [Prüfergebnis](https://hilfe.gadsys.de/asyshilfe/doku.php?id=a7fach:zrt:esgpre)
	- [Vorgang & Arbeitsschritt](https://hilfe.gadsys.de/asyshilfe/doku.php?id=a7fach:zrt:esgvg)
	- [Dokument](https://hilfe.gadsys.de/asyshilfe/doku.php?id=a7fach:zrt:esgdok)
	- [Detailangabe](https://hilfe.gadsys.de/asyshilfe/doku.php?id=a7fach:zrt:esgdet)

#### **Technische Überwachungsorganisation**

- [Technische Überwachungsorganisation](https://hilfe.gadsys.de/asyshilfe/doku.php?id=a7fach:zrt:tuo)
	- [Weitere Adresse, Firma](https://hilfe.gadsys.de/asyshilfe/doku.php?id=a7fach:zrt:tuoadr)
	- [Person](https://hilfe.gadsys.de/asyshilfe/doku.php?id=a7fach:zrt:tuoasp)
	- [Sachverständiger](https://hilfe.gadsys.de/asyshilfe/doku.php?id=a7fach:zrt:tuosvs)
	- [Prüfergebnis](https://hilfe.gadsys.de/asyshilfe/doku.php?id=a7fach:zrt:tuopre)
	- [Vorgang & Arbeitsschritt](https://hilfe.gadsys.de/asyshilfe/doku.php?id=a7fach:zrt:tuovg)
	- [Dokument](https://hilfe.gadsys.de/asyshilfe/doku.php?id=a7fach:zrt:tuodok)
	- [Detailangabe](https://hilfe.gadsys.de/asyshilfe/doku.php?id=a7fach:zrt:tuodet)

#### **Sachverständiger**

- [Sachverständiger](https://hilfe.gadsys.de/asyshilfe/doku.php?id=a7fach:zrt:svs)
	- [Prüfergebnis](https://hilfe.gadsys.de/asyshilfe/doku.php?id=a7fach:zrt:svspre)
	- [Vorgang & Arbeitsschritt](https://hilfe.gadsys.de/asyshilfe/doku.php?id=a7fach:zrt:svsvg)
	- [Dokument](https://hilfe.gadsys.de/asyshilfe/doku.php?id=a7fach:zrt:svsdok)
	- [Detailangabe](https://hilfe.gadsys.de/asyshilfe/doku.php?id=a7fach:zrt:svsdet)

#### **Lehrgangsträger**

- [Lehrgangsträger](https://hilfe.gadsys.de/asyshilfe/doku.php?id=a7fach:zrt:lgt)
	- [Weitere Adresse, Firma](https://hilfe.gadsys.de/asyshilfe/doku.php?id=a7fach:zrt:lgtadr)
	- o [Person](https://hilfe.gadsys.de/asyshilfe/doku.php?id=a7fach:zrt:lgtasp)
	- [Prüfergebnis](https://hilfe.gadsys.de/asyshilfe/doku.php?id=a7fach:zrt:lgtpre)
	- [Vorgang & Arbeitsschritt](https://hilfe.gadsys.de/asyshilfe/doku.php?id=a7fach:zrt:lgtvg)
	- [Dokument](https://hilfe.gadsys.de/asyshilfe/doku.php?id=a7fach:zrt:lgtdok)
	- [Detailangabe](https://hilfe.gadsys.de/asyshilfe/doku.php?id=a7fach:zrt:lgtdet)

### **Abfallsammlung**

#### **Abfallsammlung**

- [Abfallsammlung](https://hilfe.gadsys.de/asyshilfe/doku.php?id=a7fach:stm:smlg)
	- [Prüfergebnis](https://hilfe.gadsys.de/asyshilfe/doku.php?id=a7fach:stm:smlgprf)
	- [Person Träger](https://hilfe.gadsys.de/asyshilfe/doku.php?id=a7fach:stm:smlgasp)
	- [Person Beauftragter](https://hilfe.gadsys.de/asyshilfe/doku.php?id=a7fach:stm:smlgpers)
	- [Abfall, Verwertung](https://hilfe.gadsys.de/asyshilfe/doku.php?id=a7fach:stm:smlgabf)
	- o [Sammelgebiet](https://hilfe.gadsys.de/asyshilfe/doku.php?id=a7fach:stm:smlggeb)
		- [Gemeindeteil](https://hilfe.gadsys.de/asyshilfe/doku.php?id=a7fach:stm:smlgtg)
	- [Annahmestelle](https://hilfe.gadsys.de/asyshilfe/doku.php?id=a7fach:stm:smlgann)
	- [Zuständige Behörde](https://hilfe.gadsys.de/asyshilfe/doku.php?id=a7fach:stm:smlgbeh)
		- [Relevantes Sammelgebiet](https://hilfe.gadsys.de/asyshilfe/doku.php?id=a7fach:stm:smlggzb)
		- [Relevanter Entsorgungsträger](https://hilfe.gadsys.de/asyshilfe/doku.php?id=a7fach:stm:smlgozb)
		- [Eingangsbestätigung Mangel, Hinweis](https://hilfe.gadsys.de/asyshilfe/doku.php?id=a7fach:stm:smlgmgl)
		- [Bescheid Nebenbestimmung](https://hilfe.gadsys.de/asyshilfe/doku.php?id=a7fach:stm:smlgnb)
		- [Bescheid Begründung](https://hilfe.gadsys.de/asyshilfe/doku.php?id=a7fach:stm:smlgbg)
		- [Bescheid Hinweis](https://hilfe.gadsys.de/asyshilfe/doku.php?id=a7fach:stm:smlghw)
	- [Entsorgungsträger, Beteiligungsbehörden](https://hilfe.gadsys.de/asyshilfe/doku.php?id=a7fach:stm:smlgoere)
		- [Relevantes Sammelgebiet](https://hilfe.gadsys.de/asyshilfe/doku.php?id=a7fach:stm:smlggzo)
	- [Vorgang & Arbeitsschritt](https://hilfe.gadsys.de/asyshilfe/doku.php?id=a7fach:stm:smlgvgv)
	- [Dokument](https://hilfe.gadsys.de/asyshilfe/doku.php?id=a7fach:stm:smlgdok)
	- [Detailangabe](https://hilfe.gadsys.de/asyshilfe/doku.php?id=a7fach:stm:smlgdet)

### **Register**

#### **Registeranforderung**

- [Registeranforderung](https://hilfe.gadsys.de/asyshilfe/doku.php?id=a7fach:reg:rga)
	- [Prüfergebnis](https://hilfe.gadsys.de/asyshilfe/doku.php?id=a7fach:reg:rgapre)
	- [Vorgang & Arbeitsschritt](https://hilfe.gadsys.de/asyshilfe/doku.php?id=a7fach:reg:rgavg)
	- [Dokument](https://hilfe.gadsys.de/asyshilfe/doku.php?id=a7fach:reg:rgadok)
	- [Detailangabe](https://hilfe.gadsys.de/asyshilfe/doku.php?id=a7fach:reg:rgadet)

#### **Registerauszug**

- [Registerauszug](https://hilfe.gadsys.de/asyshilfe/doku.php?id=a7fach:reg:rgz)
	- [Prüfergebnis](https://hilfe.gadsys.de/asyshilfe/doku.php?id=a7fach:reg:rgzpre)
	- [Charge](https://hilfe.gadsys.de/asyshilfe/doku.php?id=a7fach:reg:rgzmng)
		- [Übernahmeschein](https://hilfe.gadsys.de/asyshilfe/doku.php?id=a7fach:reg:rgzmnguns)
		- [Übernahmescheinnummer](https://hilfe.gadsys.de/asyshilfe/doku.php?id=a7fach:reg:rgzmngunr)
	- [Vorgang & Arbeitsschritt](https://hilfe.gadsys.de/asyshilfe/doku.php?id=a7fach:reg:rgzvg)
	- [Dokument](https://hilfe.gadsys.de/asyshilfe/doku.php?id=a7fach:reg:rgzdok)
	- [Detailangabe](https://hilfe.gadsys.de/asyshilfe/doku.php?id=a7fach:reg:rgzdet)

### **Berichte**

#### **PRTR-Bericht**

- [PRTR-Bericht](https://hilfe.gadsys.de/asyshilfe/doku.php?id=a7fach:rep:prt)
	- [Prüfergebnis](https://hilfe.gadsys.de/asyshilfe/doku.php?id=a7fach:rep:prtpre)
	- [Erzeugernummer](https://hilfe.gadsys.de/asyshilfe/doku.php?id=a7fach:rep:prtenr)
	- [Gefährlicher Abfall](https://hilfe.gadsys.de/asyshilfe/doku.php?id=a7fach:rep:prtgab)
	- [Nicht gefährlicher Abfall](https://hilfe.gadsys.de/asyshilfe/doku.php?id=a7fach:rep:prtnab)
	- o [Ins Ausland verbrachter Abfall](https://hilfe.gadsys.de/asyshilfe/doku.php?id=a7fach:rep:prtaus)
	- [Tätigkeit](https://hilfe.gadsys.de/asyshilfe/doku.php?id=a7fach:rep:prttat)
	- [Vorgang & Arbeitsschritt](https://hilfe.gadsys.de/asyshilfe/doku.php?id=a7fach:rep:prtvg)

#### **Statistik**

- [Statistik](https://hilfe.gadsys.de/asyshilfe/doku.php?id=a7fach:rep:sta)
	- [Prüfergebnis](https://hilfe.gadsys.de/asyshilfe/doku.php?id=a7fach:rep:staevgpre)
	- [Entsorgungsvorgang](https://hilfe.gadsys.de/asyshilfe/doku.php?id=a7fach:rep:staevg)
	- [Erzeuger](https://hilfe.gadsys.de/asyshilfe/doku.php?id=a7fach:rep:staerz)
	- [Entsorger](https://hilfe.gadsys.de/asyshilfe/doku.php?id=a7fach:rep:staent)
	- [Vorgang & Arbeitsschritt](https://hilfe.gadsys.de/asyshilfe/doku.php?id=a7fach:rep:stavg)
	- [Dokument](https://hilfe.gadsys.de/asyshilfe/doku.php?id=a7fach:rep:stadok)
	- [Detailangabe](https://hilfe.gadsys.de/asyshilfe/doku.php?id=a7fach:rep:stadet)

### **Mitteilung**

- [Mitteilung](https://hilfe.gadsys.de/asyshilfe/doku.php?id=a7fach:mt:mt)
	- [Detailangabe](https://hilfe.gadsys.de/asyshilfe/doku.php?id=a7fach:mt:mtdet)
	- [Vorgang & Arbeitsschritt](https://hilfe.gadsys.de/asyshilfe/doku.php?id=a7fach:mt:mtvg)
	- [Dokument](https://hilfe.gadsys.de/asyshilfe/doku.php?id=a7fach:mt:mtdok)
	- [Prüfergebnis](https://hilfe.gadsys.de/asyshilfe/doku.php?id=a7fach:mt:mtprf)
	- [Zugangsdaten](https://hilfe.gadsys.de/asyshilfe/doku.php?id=a7fach:mt:mtzks)

### **Stammdaten**

#### **Firma-Körperschaft-Betreiber**

- [Firma, Körperschaft, Betreiber](https://hilfe.gadsys.de/asyshilfe/doku.php?id=a7fach:stm:fkb)
	- [Person](https://hilfe.gadsys.de/asyshilfe/doku.php?id=a7fach:stm:fkbasp)
	- [Branche](https://hilfe.gadsys.de/asyshilfe/doku.php?id=a7fach:stm:fkbbrn)
	- [Weitere Adresse, Firma](https://hilfe.gadsys.de/asyshilfe/doku.php?id=a7fach:stm:fkbbet)
	- [Prüfergebnis](https://hilfe.gadsys.de/asyshilfe/doku.php?id=a7fach:stm:fkbprf)
	- [Dokument](https://hilfe.gadsys.de/asyshilfe/doku.php?id=a7fach:stm:fkbdok)

#### **Betriebsstätte (übergreifende Suche)**

[Betriebsstätte](https://hilfe.gadsys.de/asyshilfe/doku.php?id=a7fach:ugs:btr)

#### **Erzeuger**

- [Erzeuger](https://hilfe.gadsys.de/asyshilfe/doku.php?id=a7fach:stm:ez)
	- [Person](https://hilfe.gadsys.de/asyshilfe/doku.php?id=a7fach:stm:ezasp)
	- [Branche](https://hilfe.gadsys.de/asyshilfe/doku.php?id=a7fach:stm:ezbrn)
	- [Überwachung](https://hilfe.gadsys.de/asyshilfe/doku.php?id=a7fach:stm:ezubw)
		- [Festellung, Beanstandung](https://hilfe.gadsys.de/asyshilfe/doku.php?id=a7fach:stm:ezubwfba)
	- [Prüfergebnis](https://hilfe.gadsys.de/asyshilfe/doku.php?id=a7fach:stm:ezprf)
	- [Zuständige Behörde](https://hilfe.gadsys.de/asyshilfe/doku.php?id=a7fach:stm:ezzbh)
	- [Überwachungskategorie](https://hilfe.gadsys.de/asyshilfe/doku.php?id=a7fach:stm:ezuwk)
	- [Anfallstelle](https://hilfe.gadsys.de/asyshilfe/doku.php?id=a7fach:stm:ezanf)
		- [Nummer 4. BImSchV](https://hilfe.gadsys.de/asyshilfe/doku.php?id=a7fach:stm:ezanf4bv)
		- **[Zugeordneter Abfall](https://hilfe.gadsys.de/asyshilfe/doku.php?id=a7fach:stm:ezanfzuabf)**
		- [Detailangabe](https://hilfe.gadsys.de/asyshilfe/doku.php?id=a7fach:stm:ezanfdet)
	- [Abfall](https://hilfe.gadsys.de/asyshilfe/doku.php?id=a7fach:stm:ezabf)
		- [Anfallstelle des Abfalls](https://hilfe.gadsys.de/asyshilfe/doku.php?id=a7fach:stm:ezabfzuanf)
		- [Detailangabe](https://hilfe.gadsys.de/asyshilfe/doku.php?id=a7fach:stm:ezabfdet)
	- [Vorgang & Arbeitsschritt](https://hilfe.gadsys.de/asyshilfe/doku.php?id=a7fach:stm:ezvg)
	- [Dokument](https://hilfe.gadsys.de/asyshilfe/doku.php?id=a7fach:stm:ezdok)
	- [Detailangabe](https://hilfe.gadsys.de/asyshilfe/doku.php?id=a7fach:stm:ezdet)

#### **Beförderer, Sammler**

- [Beförderer, Sammler](https://hilfe.gadsys.de/asyshilfe/doku.php?id=a7fach:stm:bf)
	- [Person](https://hilfe.gadsys.de/asyshilfe/doku.php?id=a7fach:stm:bfasp)
	- [Branche](https://hilfe.gadsys.de/asyshilfe/doku.php?id=a7fach:stm:bfbrn)
	- [Überwachung](https://hilfe.gadsys.de/asyshilfe/doku.php?id=a7fach:stm:bfubw)
		- [Festellung, Beanstandung](https://hilfe.gadsys.de/asyshilfe/doku.php?id=a7fach:stm:bfubwfba)
	- [Prüfergebnis](https://hilfe.gadsys.de/asyshilfe/doku.php?id=a7fach:stm:bfprf)
	- [Zuständige Behörde](https://hilfe.gadsys.de/asyshilfe/doku.php?id=a7fach:stm:bfzbh)
	- [Überwachungskategorie](https://hilfe.gadsys.de/asyshilfe/doku.php?id=a7fach:stm:bfuwk)
	- [Vorgang & Arbeitsschritt](https://hilfe.gadsys.de/asyshilfe/doku.php?id=a7fach:stm:bfvgv)
	- [Dokument](https://hilfe.gadsys.de/asyshilfe/doku.php?id=a7fach:stm:bfdok)
	- [Detailangabe](https://hilfe.gadsys.de/asyshilfe/doku.php?id=a7fach:stm:bfdet)

#### **Entsorger**

- [Entsorger](https://hilfe.gadsys.de/asyshilfe/doku.php?id=a7fach:stm:es)
	- o [Person](https://hilfe.gadsys.de/asyshilfe/doku.php?id=a7fach:stm:esasp)
	- [Branche](https://hilfe.gadsys.de/asyshilfe/doku.php?id=a7fach:stm:esbrn)
	- [Überwachung](https://hilfe.gadsys.de/asyshilfe/doku.php?id=a7fach:stm:esubw)
		- [Festellung, Beanstandung](https://hilfe.gadsys.de/asyshilfe/doku.php?id=a7fach:stm:esubwfba)
	- [Prüfergebnis](https://hilfe.gadsys.de/asyshilfe/doku.php?id=a7fach:stm:esprf)
	- [Zuständige Behörde](https://hilfe.gadsys.de/asyshilfe/doku.php?id=a7fach:stm:eszbh)
	- [Überwachungskategorie](https://hilfe.gadsys.de/asyshilfe/doku.php?id=a7fach:stm:esuwk)
	- [Teilanlage](https://hilfe.gadsys.de/asyshilfe/doku.php?id=a7fach:stm:estla)
		- [Person](https://hilfe.gadsys.de/asyshilfe/doku.php?id=a7fach:stm:estlaasp)
		- [Anlagentyp](https://hilfe.gadsys.de/asyshilfe/doku.php?id=a7fach:stm:estlatyp)
		- [RD Verfahren](https://hilfe.gadsys.de/asyshilfe/doku.php?id=a7fach:stm:estlard)
		- [Nummer 4. BImSchV](https://hilfe.gadsys.de/asyshilfe/doku.php?id=a7fach:stm:estla4bv)
		- [Flurstück](https://hilfe.gadsys.de/asyshilfe/doku.php?id=a7fach:stm:estlafs)
		- [Grenzwert](https://hilfe.gadsys.de/asyshilfe/doku.php?id=a7fach:stm:estlagw)
		- [Beschränkung](https://hilfe.gadsys.de/asyshilfe/doku.php?id=a7fach:stm:estlabes)
		- [Annahmekriterium](https://hilfe.gadsys.de/asyshilfe/doku.php?id=a7fach:stm:estlaak)
		- [Zugelassene Abfallgruppe](https://hilfe.gadsys.de/asyshilfe/doku.php?id=a7fach:stm:estlaagr)
			- [Zugelassener Abfall](https://hilfe.gadsys.de/asyshilfe/doku.php?id=a7fach:stm:estlaagrabf)
			- [Grenzwert](https://hilfe.gadsys.de/asyshilfe/doku.php?id=a7fach:stm:estlaagrgrw)
			- [Beschränkung](https://hilfe.gadsys.de/asyshilfe/doku.php?id=a7fach:stm:estlaagrbes)
			- [Annahmekriterium](https://hilfe.gadsys.de/asyshilfe/doku.php?id=a7fach:stm:estlaagrakr)
		- [Annahmeuntersagung](https://hilfe.gadsys.de/asyshilfe/doku.php?id=a7fach:stm:estlaaus)
		- [Detailangabe](https://hilfe.gadsys.de/asyshilfe/doku.php?id=a7fach:stm:estladet)
	- [Vorgang & Arbeitsschritt](https://hilfe.gadsys.de/asyshilfe/doku.php?id=a7fach:stm:esvgv)
	- [Dokument](https://hilfe.gadsys.de/asyshilfe/doku.php?id=a7fach:stm:esdok)
	- [Detailangabe](https://hilfe.gadsys.de/asyshilfe/doku.php?id=a7fach:stm:esdet)

#### **Makler, Händler**

- [Makler, Händler](https://hilfe.gadsys.de/asyshilfe/doku.php?id=a7fach:stm:mk)
	- [Person](https://hilfe.gadsys.de/asyshilfe/doku.php?id=a7fach:stm:mkasp)
	- [Branche](https://hilfe.gadsys.de/asyshilfe/doku.php?id=a7fach:stm:mkbrn)
- [Überwachung](https://hilfe.gadsys.de/asyshilfe/doku.php?id=a7fach:stm:mkubw)
	- [Festellung, Beanstandung](https://hilfe.gadsys.de/asyshilfe/doku.php?id=a7fach:stm:mkubwfba)
- [Prüfergebnis](https://hilfe.gadsys.de/asyshilfe/doku.php?id=a7fach:stm:mkprf)
- [Zuständige Behörde](https://hilfe.gadsys.de/asyshilfe/doku.php?id=a7fach:stm:mkzbh)
- [Überwachungskategorie](https://hilfe.gadsys.de/asyshilfe/doku.php?id=a7fach:stm:mkuwk)
- [Vorgang & Arbeitsschritt](https://hilfe.gadsys.de/asyshilfe/doku.php?id=a7fach:stm:mkvgv)
- [Dokument](https://hilfe.gadsys.de/asyshilfe/doku.php?id=a7fach:stm:mkdok)
- [Detailangabe](https://hilfe.gadsys.de/asyshilfe/doku.php?id=a7fach:stm:mkdet)

#### **Bevollmächtigter**

- [Bevollmächtigter](https://hilfe.gadsys.de/asyshilfe/doku.php?id=a7fach:stm:bv)
	- [Person](https://hilfe.gadsys.de/asyshilfe/doku.php?id=a7fach:stm:bvasp)
	- [Branche](https://hilfe.gadsys.de/asyshilfe/doku.php?id=a7fach:stm:bvbrn)
	- [Prüfergebnis](https://hilfe.gadsys.de/asyshilfe/doku.php?id=a7fach:stm:bvprf)
	- [Zuständige Behörde](https://hilfe.gadsys.de/asyshilfe/doku.php?id=a7fach:stm:bvzbh)
	- [Vorgang & Arbeitsschritt](https://hilfe.gadsys.de/asyshilfe/doku.php?id=a7fach:stm:bvvgv)
	- [Dokument](https://hilfe.gadsys.de/asyshilfe/doku.php?id=a7fach:stm:bvdok)
	- [Detailangabe](https://hilfe.gadsys.de/asyshilfe/doku.php?id=a7fach:stm:bvdet)

#### **Behörde**

- [Behörde](https://hilfe.gadsys.de/asyshilfe/doku.php?id=a7fach:stm:bh)
	- o [Person](https://hilfe.gadsys.de/asyshilfe/doku.php?id=a7fach:stm:bhasp)
	- [Prüfergebnis](https://hilfe.gadsys.de/asyshilfe/doku.php?id=a7fach:stm:bhprf)
	- [Gebietszuständigkeit national](https://hilfe.gadsys.de/asyshilfe/doku.php?id=a7fach:stm:bhgzi)
	- [Gebietszuständigkeit international](https://hilfe.gadsys.de/asyshilfe/doku.php?id=a7fach:stm:bhgza)
	- [Zuständigkeit Nummernkreis](https://hilfe.gadsys.de/asyshilfe/doku.php?id=a7fach:stm:bhnkr)
	- [Überwachungsplan](https://hilfe.gadsys.de/asyshilfe/doku.php?id=a7fach:stm:bhuwp)
	- [Vorgang & Arbeitsschritt](https://hilfe.gadsys.de/asyshilfe/doku.php?id=a7fach:stm:bhvgv)
	- [Dokument](https://hilfe.gadsys.de/asyshilfe/doku.php?id=a7fach:stm:bhdok)
	- [Detailangabe](https://hilfe.gadsys.de/asyshilfe/doku.php?id=a7fach:stm:bhdet)

#### **Registrierungsantrag**

- [Registrierungsantrag](https://hilfe.gadsys.de/asyshilfe/doku.php?id=a7fach:stm:reg)
	- [Teilantrag, Registrierungsauftrag](https://hilfe.gadsys.de/asyshilfe/doku.php?id=a7fach:stm:regtan)
		- [Prüfergebnis](https://hilfe.gadsys.de/asyshilfe/doku.php?id=a7fach:stm:regtanpre)
		- [Dokument](https://hilfe.gadsys.de/asyshilfe/doku.php?id=a7fach:stm:regtandok)
		- [Vorgang & Arbeitsschritt](https://hilfe.gadsys.de/asyshilfe/doku.php?id=a7fach:stm:regtanvg)

#### **Antrag Nummernvergabe**

- [Antrag Nummernvergabe](https://hilfe.gadsys.de/asyshilfe/doku.php?id=a7fach:stm:nrv)
	- [Prüfergebnis](https://hilfe.gadsys.de/asyshilfe/doku.php?id=a7fach:stm:nrvprf)
	- o [Person](https://hilfe.gadsys.de/asyshilfe/doku.php?id=a7fach:stm:nrvasp)
	- [Teilantrag](https://hilfe.gadsys.de/asyshilfe/doku.php?id=a7fach:stm:nrvbtr)
- [Person](https://hilfe.gadsys.de/asyshilfe/doku.php?id=a7fach:stm:nrvbtrasp)
- [Nebenbestimmung](https://hilfe.gadsys.de/asyshilfe/doku.php?id=a7fach:stm:nrvbtrnbs)
- [Begründung](https://hilfe.gadsys.de/asyshilfe/doku.php?id=a7fach:stm:nrvbtrbgr)
- **[Hinweis](https://hilfe.gadsys.de/asyshilfe/doku.php?id=a7fach:stm:nrvbtrhnw)**
- [Anfallstelle](https://hilfe.gadsys.de/asyshilfe/doku.php?id=a7fach:stm:nrvbtranf)
- [Teilanlage](https://hilfe.gadsys.de/asyshilfe/doku.php?id=a7fach:stm:nrvbtrtla)
- [Anfallender Abfall](https://hilfe.gadsys.de/asyshilfe/doku.php?id=a7fach:stm:nrvbtrabf)
- [Dokument](https://hilfe.gadsys.de/asyshilfe/doku.php?id=a7fach:stm:nrvbtrdok)
- [Vorgang & Arbeitsschritt](https://hilfe.gadsys.de/asyshilfe/doku.php?id=a7fach:stm:nrvvgv)
- [Dokument](https://hilfe.gadsys.de/asyshilfe/doku.php?id=a7fach:stm:nrvdok)
- [Detailangabe](https://hilfe.gadsys.de/asyshilfe/doku.php?id=a7fach:stm:nrvdet)

### **Standardtexte, Musterbescheide und Schlagwortlisten**

#### **Nebenbestimmung**

- [Nebenbestimmung](https://hilfe.gadsys.de/asyshilfe/doku.php?id=a7fach:mbs:nbs)
	- [Nutzungsbereich](https://hilfe.gadsys.de/asyshilfe/doku.php?id=a7fach:mbs:nbsber)

#### **Begründung**

- [Begründung](https://hilfe.gadsys.de/asyshilfe/doku.php?id=a7fach:mbs:bgr)
	- [Nutzungsbereich](https://hilfe.gadsys.de/asyshilfe/doku.php?id=a7fach:mbs:bgrber)

#### **Hinweis**

- [Hinweis, Vermerk](https://hilfe.gadsys.de/asyshilfe/doku.php?id=a7fach:mbs:hnw)
	- [Nutzungsbereich](https://hilfe.gadsys.de/asyshilfe/doku.php?id=a7fach:mbs:hnwber)

#### **Kostenentscheidung**

• [Kostenentscheidung](https://hilfe.gadsys.de/asyshilfe/doku.php?id=a7fach:mbs:kst) [Nutzungsbereich](https://hilfe.gadsys.de/asyshilfe/doku.php?id=a7fach:mbs:kstber)

#### **Rechtsbehelfsbelehrung**

[Rechtsbehelfsbelehrung](https://hilfe.gadsys.de/asyshilfe/doku.php?id=a7fach:mbs:rbh) [Nutzungsbereich](https://hilfe.gadsys.de/asyshilfe/doku.php?id=a7fach:mbs:rbhber)

#### **Textbaustein**

- [Textbaustein](https://hilfe.gadsys.de/asyshilfe/doku.php?id=a7fach:mbs:stx)
	- [Nutzungsbereich](https://hilfe.gadsys.de/asyshilfe/doku.php?id=a7fach:mbs:stxber)

#### **Mangel, Hinweis**

- [Mangel, Hinweis](https://hilfe.gadsys.de/asyshilfe/doku.php?id=a7fach:mbs:mng)
	- [Nutzungsbereich](https://hilfe.gadsys.de/asyshilfe/doku.php?id=a7fach:mbs:mngber)

#### **Musterbescheid**

- [Musterbescheid](https://hilfe.gadsys.de/asyshilfe/doku.php?id=a7fach:mbs:mbs)
	- [Nebenbestimmung](https://hilfe.gadsys.de/asyshilfe/doku.php?id=a7fach:mbs:mbsnbs)
	- [Begründung](https://hilfe.gadsys.de/asyshilfe/doku.php?id=a7fach:mbs:mbsbgr)
	- o [Hinweis, Vermerk](https://hilfe.gadsys.de/asyshilfe/doku.php?id=a7fach:mbs:mbshnw)
	- [Kostenentscheidung](https://hilfe.gadsys.de/asyshilfe/doku.php?id=a7fach:mbs:mbskst)
	- [Nutzungsbereich](https://hilfe.gadsys.de/asyshilfe/doku.php?id=a7fach:mbs:mbsber)

#### **Schlagwortliste für Detailangabe**

- [Schlagwortliste für Detailangabe](https://hilfe.gadsys.de/asyshilfe/doku.php?id=a7fach:mbs:swl)
	- [Nutzungsbereich](https://hilfe.gadsys.de/asyshilfe/doku.php?id=a7fach:mbs:swlber)
	- [Schlagwort](https://hilfe.gadsys.de/asyshilfe/doku.php?id=a7fach:mbs:swlswl)
		- [Standardtext](https://hilfe.gadsys.de/asyshilfe/doku.php?id=a7fach:mbs:swlstx)

### **Kataloge**

- [Abfallart](https://hilfe.gadsys.de/asyshilfe/doku.php?id=a7fach:kato:abf)
- [Branche](https://hilfe.gadsys.de/asyshilfe/doku.php?id=a7fach:kato:brn)
- [Gemeinde](https://hilfe.gadsys.de/asyshilfe/doku.php?id=a7fach:kato:gmd)
	- [Postleitzahl](https://hilfe.gadsys.de/asyshilfe/doku.php?id=a7fach:kato:gmdplz)
- [Staat](https://hilfe.gadsys.de/asyshilfe/doku.php?id=a7fach:kato:iso)
	- [Region](https://hilfe.gadsys.de/asyshilfe/doku.php?id=a7fach:kato:isoreg)
- [RD-Verfahren](https://hilfe.gadsys.de/asyshilfe/doku.php?id=a7fach:kato:rdv)
- [Anhang 4. BImSchV](https://hilfe.gadsys.de/asyshilfe/doku.php?id=a7fach:kato:4bv)
- [Mitteilungszweck](https://hilfe.gadsys.de/asyshilfe/doku.php?id=a7fach:kato:mzw)
- [Beförderungsart](https://hilfe.gadsys.de/asyshilfe/doku.php?id=a7fach:kato:bfa)
- [Basel-Code](https://hilfe.gadsys.de/asyshilfe/doku.php?id=a7fach:kato:bsl)
- [OECD-Abfallcode](https://hilfe.gadsys.de/asyshilfe/doku.php?id=a7fach:kato:oec)
- [H-Code](https://hilfe.gadsys.de/asyshilfe/doku.php?id=a7fach:kato:hcd)
- [Y-Code](https://hilfe.gadsys.de/asyshilfe/doku.php?id=a7fach:kato:ycd)
- [Physikalische Eigenschaft](https://hilfe.gadsys.de/asyshilfe/doku.php?id=a7fach:kato:phy)
- [UN-Code](https://hilfe.gadsys.de/asyshilfe/doku.php?id=a7fach:kato:unc)
- [Zollcode](https://hilfe.gadsys.de/asyshilfe/doku.php?id=a7fach:kato:zcd)
- [Verpackungsart](https://hilfe.gadsys.de/asyshilfe/doku.php?id=a7fach:kato:vpk)
- [Umfang Befreiung, Verpflichtung](https://hilfe.gadsys.de/asyshilfe/doku.php?id=a7fach:kati:bfv)
- [Lehrgangsart](https://hilfe.gadsys.de/asyshilfe/doku.php?id=a7fach:kato:lgr)

### **Kataloge ASYS-intern**

- [Abfallgruppe](https://hilfe.gadsys.de/asyshilfe/doku.php?id=a7fach:kati:agp)
	- [Abfall](https://hilfe.gadsys.de/asyshilfe/doku.php?id=a7fach:kati:agpabf)
- [Behördenrolle](https://hilfe.gadsys.de/asyshilfe/doku.php?id=a7fach:kati:bhr)
- [Überwachungskategorie](https://hilfe.gadsys.de/asyshilfe/doku.php?id=a7fach:kati:uwk)
- [Anlagentyp](https://hilfe.gadsys.de/asyshilfe/doku.php?id=a7fach:kati:atp)
- [DA-Parameter](https://hilfe.gadsys.de/asyshilfe/doku.php?id=a7fach:kati:dap)
- [Codierung Betriebsarten](https://hilfe.gadsys.de/asyshilfe/doku.php?id=a7fach:kati:cba)
- [Codierung Vorgangsarten](https://hilfe.gadsys.de/asyshilfe/doku.php?id=a7fach:kati:vga)

## **Kommunikation**

- [Empfangenes Nachrichtenpaket & Nachricht \(alte Fassung\)](https://hilfe.gadsys.de/asyshilfe/doku.php?id=a7fach:kom:pre)
	- [Prüfergebnis](https://hilfe.gadsys.de/asyshilfe/doku.php?id=a7fach:kom:preprf)
- [Nachrichtenabholung](https://hilfe.gadsys.de/asyshilfe/doku.php?id=a7fach:kom:empfang)
- [Versandte Nachricht](https://hilfe.gadsys.de/asyshilfe/doku.php?id=a7fach:kom:prv)
	- [Versandter Datensatz](https://hilfe.gadsys.de/asyshilfe/doku.php?id=a7fach:kom:prvvds)
- [Quittung](https://hilfe.gadsys.de/asyshilfe/doku.php?id=a7fach:kom:prebmu)
	- [Meldung](https://hilfe.gadsys.de/asyshilfe/doku.php?id=a7fach:kom:prebmuqt)

# **Administration**

- [Systemmitteilung](https://hilfe.gadsys.de/asyshilfe/doku.php?id=a7fach:adm:smt)
	- [Prüfergebnis](https://hilfe.gadsys.de/asyshilfe/doku.php?id=a7fach:adm:smtpre)
	- [Vorgang & Arbeitsschritt](https://hilfe.gadsys.de/asyshilfe/doku.php?id=a7fach:adm:smtvg)
- [ZKS Auftrag](https://hilfe.gadsys.de/asyshilfe/doku.php?id=a7fach:adm:zka)
- [ZKS Ergebnis](https://hilfe.gadsys.de/asyshilfe/doku.php?id=a7fach:adm:zke)
	- [Meldung](https://hilfe.gadsys.de/asyshilfe/doku.php?id=a7fach:adm:zkemld)
- [Einmaliger Wartungstermin](https://hilfe.gadsys.de/asyshilfe/doku.php?id=a7fach:adm:wrte)
- [Regelmäßiger Wartungstermin](https://hilfe.gadsys.de/asyshilfe/doku.php?id=a7fach:adm:wrtr)
- [Hinweis für Nutzer](https://hilfe.gadsys.de/asyshilfe/doku.php?id=a7fach:adm:info)
- [Platzhaltertext](https://hilfe.gadsys.de/asyshilfe/doku.php?id=a7fach:leer)

From: <https://hilfe.gadsys.de/asyshilfe/>- **ASYS-Onlinehilfe**

Permanent link: **<https://hilfe.gadsys.de/asyshilfe/doku.php?id=a7fach:navbaum>**

Last update: **2024/04/30 08:24**

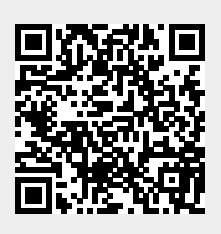